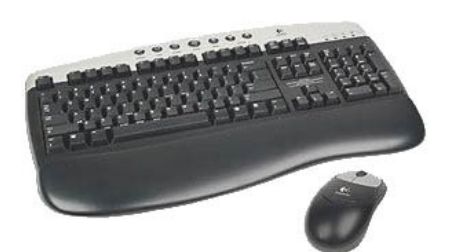

## PRACTICA EL TECLAT (6)

- *Abans de començar a escriure, feu clic per situar el cursor a l'interior de la "caixa de text".*
- *Tingueu cura de la col·locació de les mans.*

Diu que trucarà entre les 05:40 pm i les 04:15 am

On vas? Vine aquí! Has d'acabar la feina, no?

El formulari 34512\_24\B encara no té el vist-i-plau.

La seva adreça electrònica és joanavalls@correu.net

Saps l'equivalència entre l'euro (€) i el dòlar (\$) ?

{fer aigües} [aïllament tèrmic] <Mercader & cia> | 0186 # |